*Frida Gomam*

# *A Chapman & Hall/CRC Book Example Using bookdown*

To my son,

without whom I should have finished this book two years earlier

## *Contents*

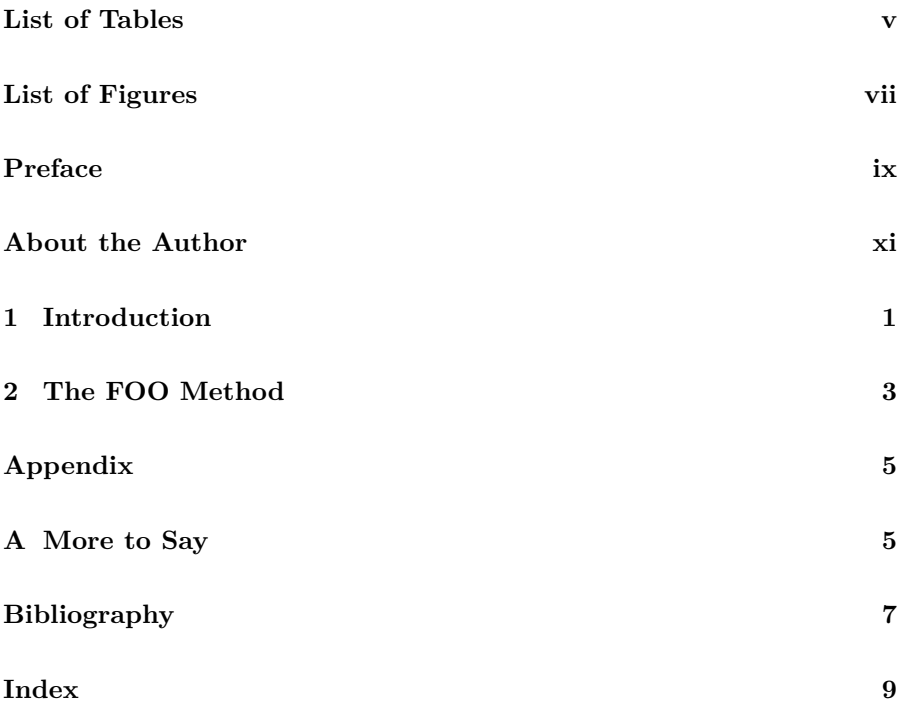

## List of Tables

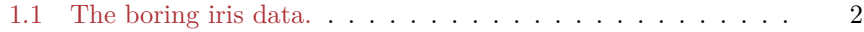

 $\rm{V}$ 

# <span id="page-6-0"></span>*List of Figures*

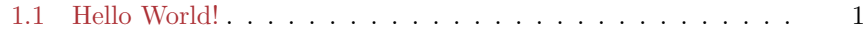

### <span id="page-8-1"></span><span id="page-8-0"></span>*Preface*

Hi there, this is my great book.

#### **Why read this book**

It is very important…

#### **Structure of the book**

Chapters [1](#page-12-0) introduces a new topic, and …

#### **Software information and conventions**

I used the **knitr** package ([Xie](#page-18-1), [2015\)](#page-18-1) and the **bookdown** package ([Xie](#page-18-2), [2020\)](#page-18-2) to compile my book. My R session information is shown below:

xfun::session\_info()

```
## R version 4.0.4 (2021-02-15)
## Platform: x86_64-w64-mingw32/x64 (64-bit)
## Running under: Windows 10 x64 (build 19042)
##
## Locale:
## LC_COLLATE=French_France.1252
```

```
## LC_CTYPE=French_France.1252
## LC_MONETARY=French_France.1252
## LC_NUMERIC=C
## LC_TIME=French_France.1252
##
## Package version:
## base64enc_0.1.3 bookdown_0.21
## compiler_4.0.4 digest_0.6.27
## evaluate_0.14 glue_1.4.2
## graphics_4.0.4 grDevices_4.0.4
## highr_0.8 htmltools_0.5.1.9000
## jsonlite_1.7.2 knitr_1.31
## magrittr_2.0.1 markdown_1.1
## methods_4.0.4 mime_0.10
## rlang_0.4.10 rmarkdown_2.7
## rstudioapi_0.13 stats_4.0.4
## stringi_1.5.3 stringr_1.4.0
## tinytex_0.30.1 tools_4.0.4
## utils_4.0.4 xfun_0.22
## yaml_2.2.1
```
Package names are in bold text (e.g., **rmarkdown**), and inline code and filenames are formatted in a typewriter font (e.g., knitr::knit('foo.Rmd')). Function names are followed by parentheses (e.g., bookdown::render\_book()).

#### **Acknowledgments**

A lot of people helped me when I was writing the book.

Frida Gomam on the Mars

x *Preface*

## <span id="page-10-0"></span>*About the Author*

Frida Gomam is a famous lady. Police will always let her go.

# *Introduction*

<span id="page-12-0"></span>**1**

Now unplug your Internet cable, and start doing some serious work. We have a nice figure in Figure [1.1,](#page-12-1) and also a table in Table [1.1](#page-13-0).

 $par(max = c(4, 4, 1, .1))$ plot(cars, pch = 19)

<span id="page-12-1"></span>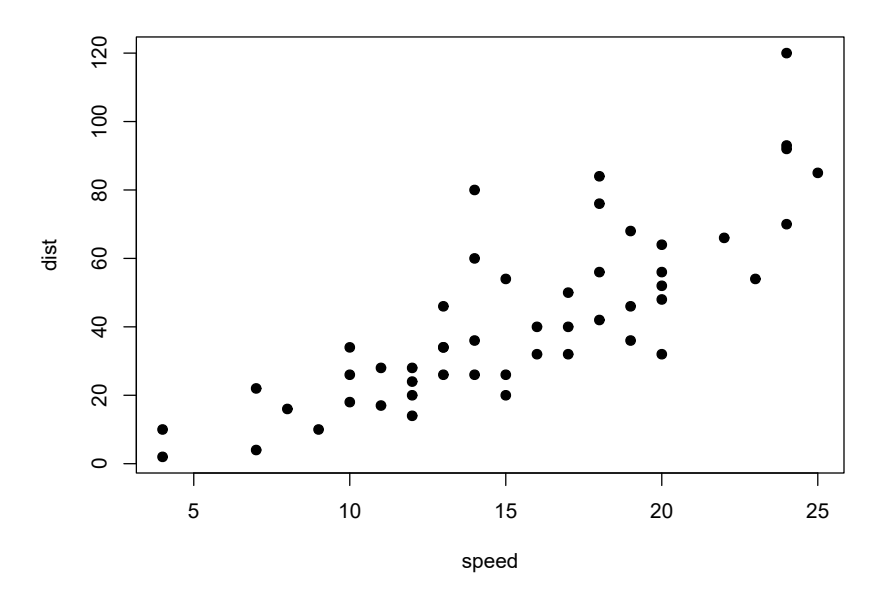

**FIGURE 1.1:** Hello World!

```
knitr::kable(
 head(iris), caption = 'The boring iris data.',
 booktabs = TRUE
)
```
More chapters to come in 02-foo.Rmd, 03-bar.Rmd, …

2 *1 Introduction*

<span id="page-13-0"></span>**TABLE 1.1:** The boring iris data.

|     |     | Sepal.Length Sepal.Width Petal.Length Petal.Width Species |                  |        |
|-----|-----|-----------------------------------------------------------|------------------|--------|
| 5.1 | 3.5 | 1.4                                                       | $0.2^{\circ}$    | setosa |
| 4.9 | 3.0 | 1.4                                                       | 0.2 <sub>1</sub> | setosa |
| 4.7 | 3.2 | 1.3                                                       | 0.2 <sub>1</sub> | setosa |
| 4.6 | 3.1 | 1.5                                                       | 0.2 <sub>1</sub> | setosa |
| 5.0 | 3.6 | 1.4                                                       | 0.2              | setosa |
| 5.4 | 3.9 | 1.7                                                       | 0.4              | setosa |

# <span id="page-14-1"></span><span id="page-14-0"></span>**2** *The FOO Method*

We talk about the *FOO* method in this chapter.

# <span id="page-16-0"></span>**A** *More to Say*

Yeah! I have finished my book, but I have more to say about some topics. Let me explain them in this appendix.

To know more about **bookdown**, see <https://bookdown.org>.

### <span id="page-18-0"></span>*Bibliography*

- <span id="page-18-1"></span>Xie, Y. (2015). *Dynamic Documents with R and knitr*. Chapman and Hall/CRC, Boca Raton, Florida, 2nd edition. ISBN 978-1498716963.
- <span id="page-18-2"></span>Xie, Y. (2020). *bookdown: Authoring Books and Technical Documents with R Markdown*. R package version 0.21.

## *Index*

 $\overline{\phantom{a}}$ 

bookdown, [ix](#page-8-1)

FOO, [3](#page-14-1)

knitr, [ix](#page-8-1)